# Alcon **ASPEX & Fort Worth North** sites SAP migration: Quick Reference Guide **Suppliers Intro**

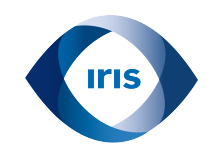

#### **Alcon's payment and billing processes are moving to a new operating system (JDE to SAP) as of January 2019**

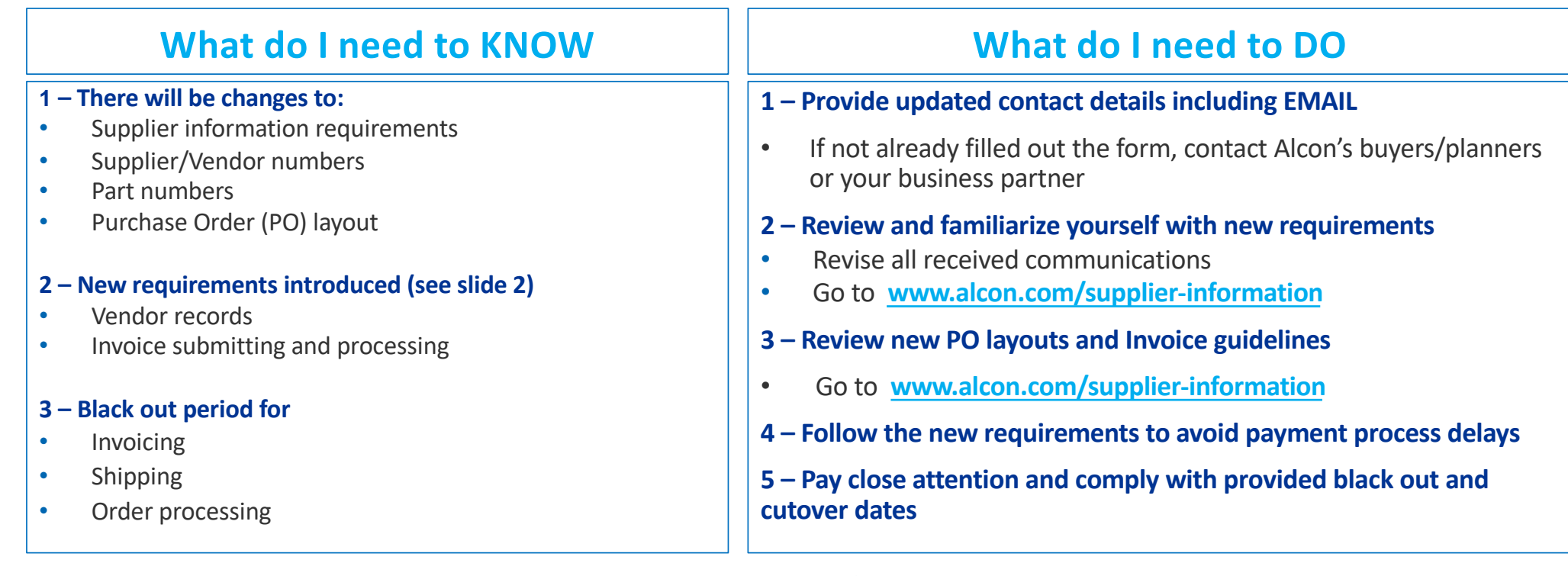

**What if I can't fulfill the requirements? Please contact your Alcon Business Partner** 

#### **Alcon**

Business Use Only | 1

# Alcon **ASPEX & Fort Worth North** sites SAP migration: Quick Reference Guide **Suppliers Requirements**

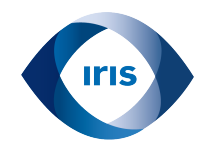

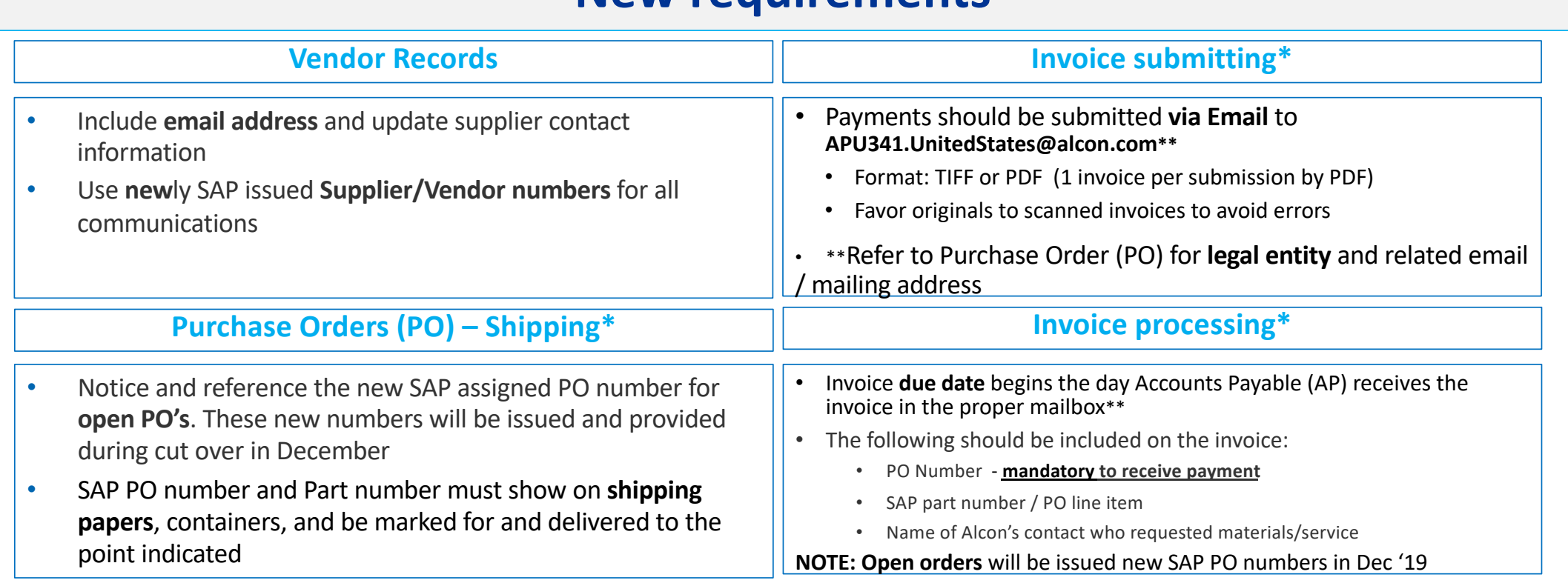

# **New requirements**

**\***for further details on requirements and changes, be sure to check the PO layout and Invoice guides availa[ble he](http://www.alcon.com/supplier-information)re

Jse Only | 2 **What if I can't fulfill the requirements? Please contact your Alcon Business Partner** 

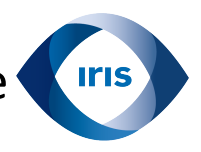

## Alcon **ASPEX & Fort Worth North** sites SAP Migration - Quick Reference Guide **What's Changing for Suppliers?**

#### **Alcon is moving from JDE to SAP in January 2020, minimal disruptions are expected**

#### **1 - Supplier Information:**

- Supplier information will need to updated
- It is critical to have an email address on file
- Supplier numbers will change in SAP

#### **2 - PO Numbers:**

- PO Number is mandatory to receive payment
- PO are assigned using next number
- During cutover, any open PO's will be reassigned in SAP

#### **3 - Purchase Order Print Layout:**

• Purchase order print layout is changing

#### **4 - Invoice Processing:**

- Invoice due date begins the day Accounts Payable (AP) receives the invoice in the proper mailbox (indicated on PO)
- Payments should be submitted via Email
	- Format: TIFF or PDF
	- 1 invoice per submission
	- Scanned invoices error more often than original invoices

### **Alcon**